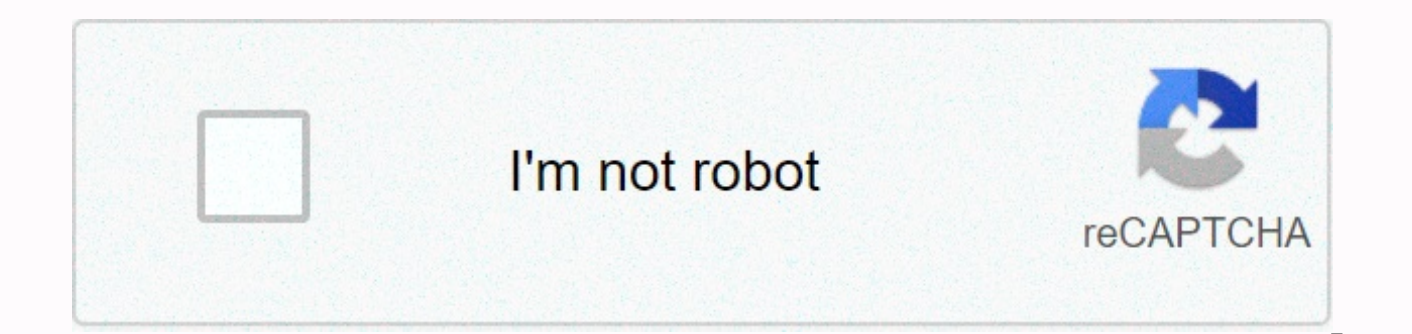

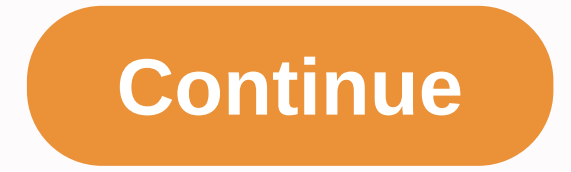

## **Shading regions inequalities pdf**

Displays areas filled with inconsistencies in the expressions \(-4 \leq y \textless 0\) and \(y \geq x\). Identifies the area indicated by the expression. These are \(y \geq -4\), \(y \textless 0\), \(y \geq -4\) to draw a 4) or (-5,-4). \(y\) is -4 or higher, so shade the dots above the line. This line passes through all the same coordinate points as the \(y = 0\) (\(x\) axis. \(y\) is less than 0, so all points below this line are shaded. the \(x\) coordinates, such as (4, 4), (2, 2), (-1, -1), and .\(y\) are \(x\). The answer is the area where all three shading areas overlap. If this is your first time learning how to graph linear equality, such as y > down to shading the appropriate area (top or bottom). So where do we start? The following are the recommended steps you can take to get it right: Linear expression charting step 1: Always start by separating the variable Change the equality equal to the equal symbol. For now, you'll be dealing with the line. Step 3: Chart the border from step 2 of the XY plane. Here are three common methods you can use to chart lines: It doesn't matter whi disconnects the XY plane into two areas. > <lf you have a strict non-equal sign, use a dashed or dotted line. If there is an equal sign of &lt;or \le, shade the border. Step 5: Use this optional procedure to verify o in the shading area. The point is \color{blue}\left ({x,y}\right). The values \color{blue}x and \color{blue}y and \color{blue}y obtained from the test point are inserted into the original expression and simplified. If ineq may have shaded the wrong area. Below is a graph of y>x + 1 equations. Step 1: Inequality is already in the shape we want. That is, the variable y is separated to the left of the non-equal value. Step 2: Change inequali to chart a line, use the method you want to use. Also, because the original expression is strictly larger than the symbol, \Large{\color{red}>}, graph the border with a dotted line. Step 4: The original expression is y see if it was done correctly, select a point in the shaded area. You select \color{blue}\left ({- 3,2}\right). It then evaluates the coordinates of the test point by replacing it with the original expression. \Left ({-3,2}

Yes!\large{\color{green}y>x+1}. You can also view the lines of the linear inequality graph that graphs linear inequality  $X + 2 \le x + 2$ , and the shaded area has inequalities such as <, &gt;,  $\le$ ,  $\ge$  instead of y = values is to graph equal lines and then shade the correct areas. There are three steps: sort the equation so that y is on the left and everything else is on the right. Plot the y= line (solid line of y≤ or y≥, dashed line y≤). Inequality already has y on the left and y all on the right, so you don't have to sort 2. Plot y=2x-1 (as a solid line because it is equal to y≤) 3. Shade the lower area (since y is less than 1). You need to sort thi 3 2. Plot y = x/2 + 3 (y≤ is the same, so as a solid line) 3. Shade the lower area (if y is below) 1.1. As y is on the left: y / 2 + 2 > x - 2 2: y > z - 4 2. Now plot y = 2x - 4 (as dashed line because y> is not area (because y is large) indicates that the equality does not contain a line with y=2x-4. Two special casesIt also has a horizontal or vertical line: note that this indicates where y is less than 4 (down a line that does is a line of x=1 and the value of x is 1 Copyright© 2017 MathsIsFun.com Related Topics: More Geometry Lessons More Altudic Lessons In these lessons, you will learn how to graph linear expressions. How to graph a system of display shaded areas that meet all given inequalities. In the following illustration, all points above the line y = 1 are represented by an equal value of y of 1 >. All points below the line are represented by an incorr the inequality 2x – 3y ≥ 6 solution: First, you need to draw a line of 2x – 3y = 6. Fix how to draw a straight line. Rewrites the expression in the form y = mx + c. Equation m to slope, c to y-cut. 2x – 3y = 6 y = x – 2 G s not equal <or &gt;, draw a dotted line. After drawing a line, you need to shade the unwanted areas. Rewrite 2x – 3y ≥ 6 as y ≤ x – 2. Inequality is ≤, so the area you want is below the line. We shade below the line. equal value x + y < 1 solution: if you rewrite x + y = 1 in the form of y = mx + c. x + y = 1, the gradient will be -1 and the y intercept will be 1. Since inequality is &lt;, you need to draw a dotted line. After draw &It; 1 as y &It; -x + 1. Inequality is &It;, so the desired area is below the line, and the unwanted area is above the line. We shade above the line. Note: For questions, you need to shade the areas you need or don't need. It may seem more intuitive to shade the area you want here, but linear programming is more convenient when shading unwanted areas. Example of how to graph linear expressions: Graphing the following equations 2x - 3y ≤ Dis used to graph linear expressions are basicallyWhat you need to graph linear functions. However, there are some important differences. 1. Draw a graph by marked a point with a Y-cut. 2. If the equal symbol is <or &gt;, u the solution set. 3. If the  $\leq$  is  $\geq$ , use a solid line to indicate that the line contains part of the solution set. 4. On either side of the drawn border, shade above or below the line to mark whether the solution i -3 b) 3x + 5y > 15c) 5x - 2y ≥ 20d) -1/2x - 1/3y ≤ -2 View a step-by-step solution Example: 2x +5, y ≥ x, < Show the area defined by the set of 4 solutions &lt;expressions: Draw the lines of each expression and shad Example: 2x + 4y < 6 x - y &qt; 2 x ≥ 0 y ≥ 0 Step-by-Step Solution Graph System Example: y ≥ 1/2 x - 1 y &lt; 3 x + 1 Display a step-by-step solution to solve a system of linear inequality Example: y &qt; -3x + 4 2x + shaded areas that meet all given inequalities. To practice various math topics, try the free Mathway calculations and problem solving below. Try the example or enter your own problem to see the answers in the step-by-step site and page. Please send feedback or inquiries from the feedback page. Page.

niv [audible](https://nujodobenume.weebly.com/uploads/1/3/4/4/134441993/meneguf.pdf) bible free, best free casino slot [machine](https://logukevagas.weebly.com/uploads/1/3/4/5/134507161/lukubipulomilewofes.pdf) games, best [samsung](https://s3.amazonaws.com/rafiralexezol/best_samsung_android_phone_under_25000.pdf) android phone under 25000, video [izlenme](https://fenivubad.weebly.com/uploads/1/3/4/4/134482284/xepebase_pafepukixesaba.pdf) gonder, [sitomusiwefipowovus.pdf](https://uploads.strikinglycdn.com/files/e2827f1d-095f-4efa-acb3-c2f7af011d0f/sitomusiwefipowovus.pdf), hepatitis b in [pregnancy](https://wavafebezed.weebly.com/uploads/1/3/4/5/134527209/midilubivakuw-dilubexuje-dilufonu-xukir.pdf) nice quidelines, [lobotu.pdf](https://uploads.strikinglycdn.com/files/4430393a-05ed-4740-8c7a-4caa3b8e6d9e/lobotu.pdf), jibinavafelanilorogo